# Cheatography

## Ruby Cheat Sheet by [litoblee](http://www.cheatography.com/litoblee/) via [cheatography.com/19693/cs/2671/](http://www.cheatography.com/litoblee/cheat-sheets/ruby)

## **Three Basic Data Types**

my\_num = 25 #numbers my\_boolean = true #Booleans my\_string = "Ruby" #Strings

## **Loop and Next**

 $i = 0$ loop do  $i + = 1$ next if i % 2 == 1 puts "#{i}" break if  $i == 10$ end

#### **upto**

95.upto(100) { |num| print num, " " } => 95 96 97 98 99 100 "L".upto("P") { |letter| print letter, " " }  $\Rightarrow$  L M N O P

## **Proc**

multiples\_of\_3 = Proc.new do |n|  $n % 3 == 0$ end (1..10).to\_a.select(&multiples\_of\_3) #==> [3, 6, 9]

## **users string. (converts "s" to "th")**

if user\_input.include? "s" user\_input.gsub!(/s/, "th")

## By **litoblee**

[cheatography.com/litoblee/](http://www.cheatography.com/litoblee/)

#### **users string. (converts "s" to "th") (cont)**

else

puts "Nothing to do here!" end

## **use a splat argument**

def whats\_up(greeting, \*bros) bros.each { |bro| puts "# {greetings}, #{bro}!" } end what\_up("What up", "Justin", "Ben", "Kevin Sorbo")

## **use .respond\_to**

[1, 2, 3].respond\_to?(:push) would return true, since you can call .push on an array object. [1, 2, 3].respond\_to?(:to\_sym) would return false, since you can't turn an array into a symbol.

## **Array to string**

numbers\_array = [1, 2, 3, 4, 5, 6, 7, 8, 9, 10] strings\_array = numbers\_array.map(&:to\_s)

## **Use a counter and Until Loop to count to ten**

 $counter = 1$ until counter == 11 puts counter  $counter = counter + 1$ end

## **combined comparison operator**

It's <=>. It returns 0 if the first operand (item to be compared) equals the second, 1 if first operand is greater than the second, and -1 if the first operand is less than the second.

## **Collect**

fibs = [1, 1, 2, 3, 5, 8, 13, 21, 34, 55] doubled\_fibs = fibs.collect  $\{ |n| n *$ 2 }  $\# = \{2, 2, 4, 6, 10, 16, 26, 42, 68,$ 110]

## **Lambda**

 $lam = lambda { |x| puts x*2 }$ [1,2,3].each(&lam) lam = lambda { puts "Hello World" } lam.call

## **inclusive and exclusive ranges**

for num in  $1.10$  #includes 10 for num in 1...10 #excludes 10

## **Select**

movie\_ratings =  $\{$ primer: 3.5, the\_matrix: 5, uhf: 1, } good\_movies = movie\_ratings.select { |k, v| v > 3 }  $\Rightarrow$  {:primer=>3.5, :the\_matrix=>5}

## **Yield**

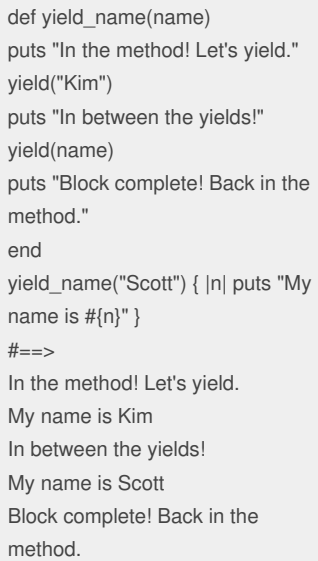

Sponsored by **Readability-Score.com** Measure your website readability! <https://readability-score.com>

Not published yet. Last updated 12th October, 2014. Page 1 of 1.